# Student Growth Percentiles

Theory and Calculation

Damian W Betebenner & Adam R VanIwaarden

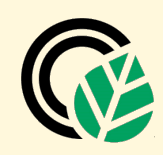

National Center for the Improvement of Educational Assessment

(SGP)

For Çiğdem & Şîlan, all of my love.

## *Contents*

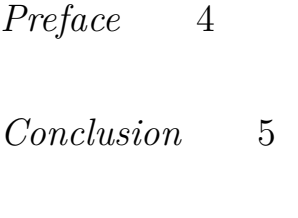

*[References](#page-5-0)* 6

#### <span id="page-3-0"></span>*Preface*

The following provides a brief introduction to generalized additive models and some thoughts on getting started within the R environment. It doesn't assume much more than a basic exposure to regression, and maybe a general idea of R though not necessarily any particular expertise. The presentation is of a very applied nature, and such that the topics build upon the familiar and generalize to the less so, with the hope that one can bring the concepts they are comfortable with to the new material. The audience in mind is a researcher with typical applied science training.

As this document is more conceptual, a basic familiarity with R is all that is needed to follow the code, though there is much to be gained from simple web browsing on R if one needs it. And while it wasn't the intention starting out, this document could be seen as a vignette for the mgcv package, which is highly recommended.

This section provides basic details about the calculation of student growth percentiles from Georgia state assessment data using the R [Software Environment](http://www.r-project.org/) [[R Development Core Team](#page-5-1), [2017](#page-5-1)] in conjunction with the SGP [package](https://github.com/CenterForAssessment/SGP) [\[Betebenner et al.](#page-5-2), [2017](#page-5-2)]. For a more in-depth discussion of SGP calculation, see Betebenner [\[2009\]](#page-3-1), and see Shang, VanIwaarden and Betebenner [\[2015\]](#page-5-3) and Appendix B of this report for further information on the SIMEX measurement error correction methodology.

This document was created with [Rstudio](http://rstudio.org/) and rmarkdown. Last modified 2017-11-03. Original draft August, 2012.

Color guide:

- important term
- link
- package
- function
- object or class

R Info: **R version 3.4.2 (2017-09-28) Short Summer**

<span id="page-3-1"></span><sup>1</sup> <sup>1</sup> Damian W Betebenner. Norm- and criterion-referenced student growth. *Educational Measurement: Issues and Practice*, 28(4):42–51, 2009

#### <span id="page-4-0"></span>*Conclusion*

Generalized additive models are a conceptually straightforward tool that allows one to incorporate nonlinear predictor effects into their otherwise linear models. In addition, they allow one to keep within the linear and generalized linear modeling frameworks with which one is already familiar, while providing new avenues of model exploration and possibly improved results. As was demonstrated, it is easy enough with just a modicum of familiarity to pull them off within the R environment, and as such, it is hoped that this document provides the means to do so.

### <span id="page-5-0"></span>*References*

Damian W Betebenner. Norm- and criterion-referenced student growth. *Educational Measurement: Issues and Practice*, 28(4):42–51, 2009.

<span id="page-5-2"></span>Damian W. Betebenner, Adam VanIwaarden, Ben Domingue, and Yi Shang. *SGP: Student Growth Percentiles & Percentile Growth Trajectories.*, 2017. URL <sgp.io>. R package version 1.7-0.0.

<span id="page-5-1"></span>R Development Core Team. R*: A language and environment for statistical computing*. R Foundation for Statistical Computing, Vienna, Austria, 2017. URL <http://www.R-project.org>.

<span id="page-5-3"></span>Yi Shang, Adam VanIwaarden, and Damian W. Betebenner. Covariate measurement error correction for student growth percentiles using the simex method. *Educational Measurement: Issues and Practice*, 34(1):4-14, 2015. ISSN 1745-3992. DOI: 10.1111/emip.12058. URL <http://dx.doi.org/10.1111/emip.12058>.